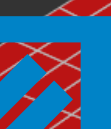

**©2004 University of Applied Sciences Wolfenbuettel and CLE, Department of High Performance Computing**

 <sup>R</sup> <sup>U</sup> <sup>M</sup> **CLE** *JUSTGridA Pure Java HPCC Grid Architecture for Multi-Physics Solvers Using Complex Geometries. Using Complex* 

**L**<br>2

**S**

**TIK** Z E

N  $\bar{\ast}$ 

**Jochem Hauser\*, Thorsten Ludewig\* Torsten Gollnick\*, and Hans-Georg Paap †**

**\*Dept. of High Performance Computing Center of Logistics and Expert Systems (CLE) GmbH Salzgitter, Germany**

> **†HPC ConsultantBarbing, Germany**

> > **presented at**

**IAC Rome, Italy, 2 February 2004**

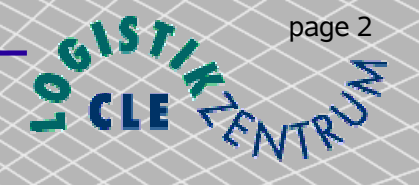

# Overview

- Why Java for HPCC?! What is JUSTGrid? (Framework) JUSTGrid Communication OverviewObject Oriented Programming (OOP) **D**Threads
- **Graphical Applications**
- Java Performance Results
- Conclusions
- Future Work

#### Java as the Language for HPCC

- platform independence
- simple and straight forward parallelization
- **Punique included network capabilities** 
	- JDBC (Java Database Connectivity)
	- RMI (Remote Method Invocation)
	- Secure Connections over the Inter- and Intranet
- easy generation of object reflecting the engineering design process
- $\bullet$ ,, code reusability" simplifies code design

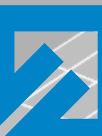

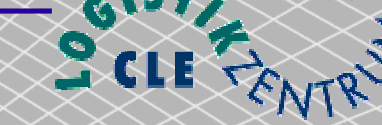

#### Why we like to use Java for writing highquality portable parallel programs?

- pure object formulation (i.e. an object representation of a wing, fuselage, engine etc. described by a set of classes containing the data structures and methods for a specific item)
- **Strong typing**
- exception model
- $\blacktriangleright$  elegant threading
- **P** portability

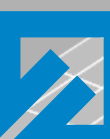

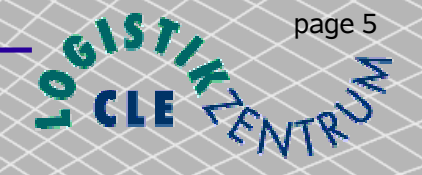

# What is JUSTGrid

- This is an age of possibility, and IT is the driving force behind this change that occurs on a global range.
- **D** High Performance Computing and Communications (HPCC) on a global scale is the key of this new economy.
- The need for accurate 3D simulation in numerous areas of computationally intensive industrial applications, including the rapidly evolving field of bioscience, requires the development of ever more powerful HPCC resources for a computational Grid based on the Internet.

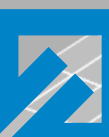

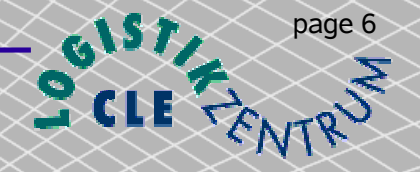

### What is JUSTGrid

- **The Java language has the potential to bring about a revolution in** computer simulation. Using Java's unique features, a multidisciplinary computational Grid, termed **JUSTGrid**, can be built entirely in Java in a transparent, object-oriented approach.
- **JUSTGrid provides** the numerical, geometric, parallel, and network infrastructure for a wide range of applications in 3D computer simulation thus substantially alleviating the complex task of software engineering.

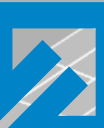

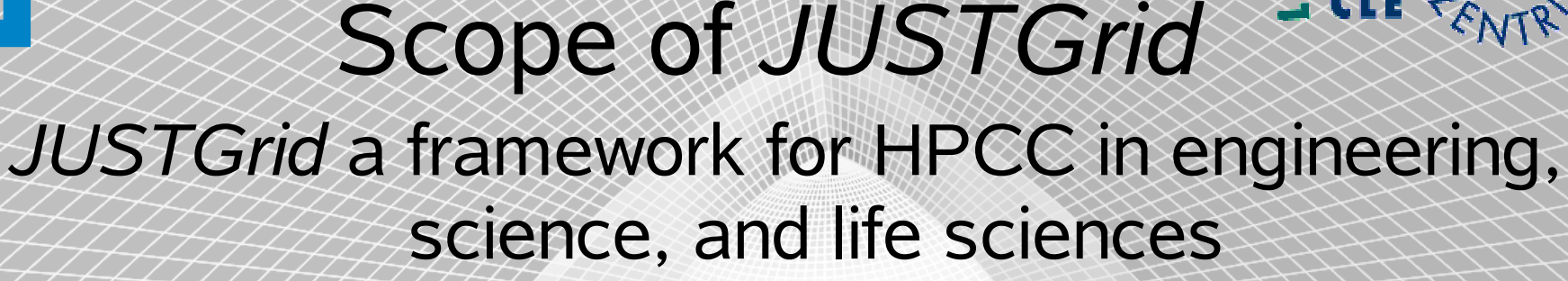

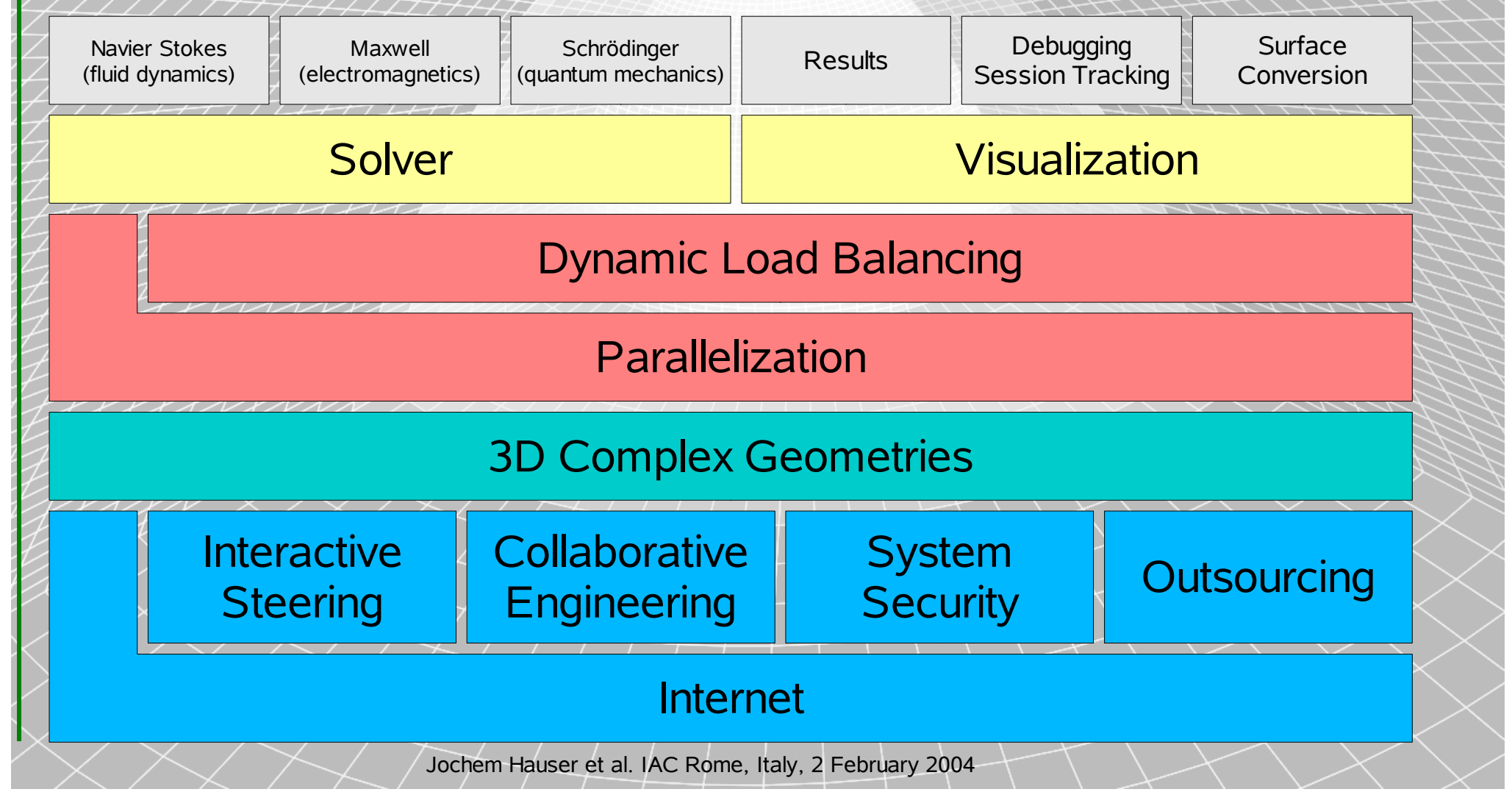

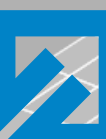

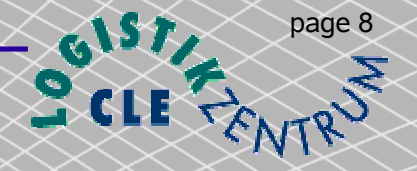

### Scope of *JUSTGrid*

- A solver only needs to contain the physics and numerics of the simulation task for a single block or a single domain.
- **The solver does not need to know anything about the** geometry data or the parallelization.
- $\blacktriangle$ It has a simple structure
- The solver can be tested independently before its integration

**Replacing the default solver by one's own solver.**

©2004 University of Applied Sciences Wolfenbuettel and CLE. Department of High Performance Computing page 9

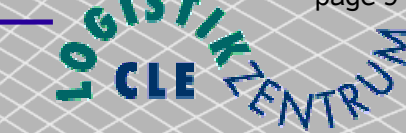

#### Communication Overview

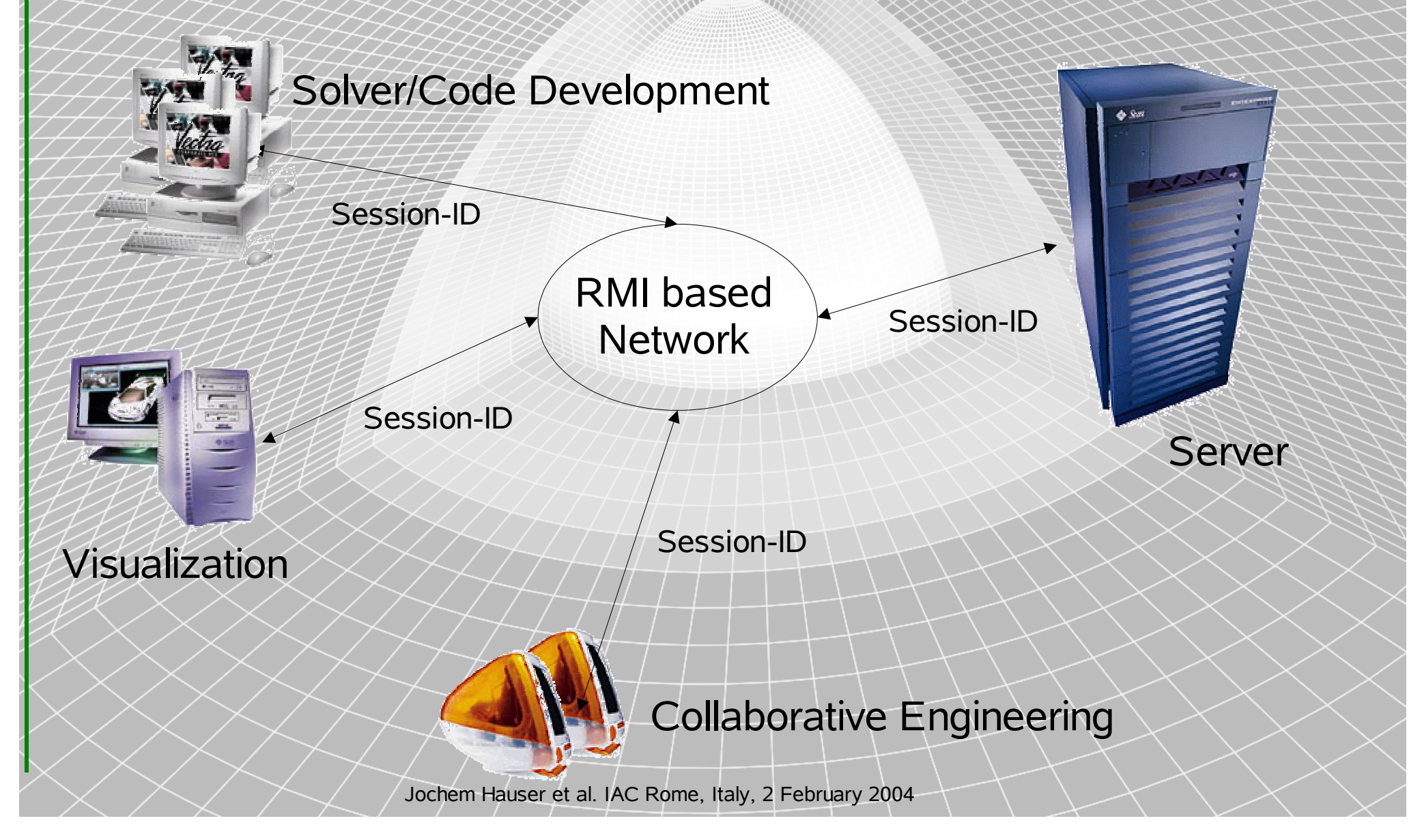

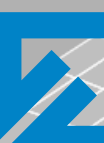

©2004 University of Applied Sciences Wolfenbuettel and CLE. Department of High Performance Computing page 10

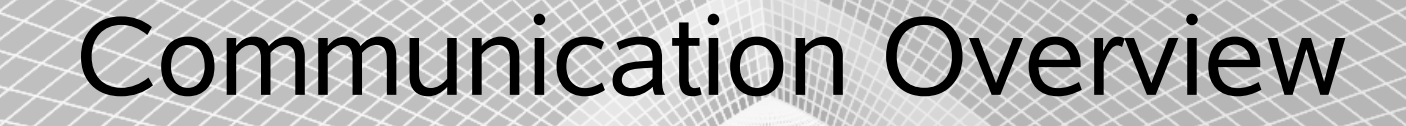

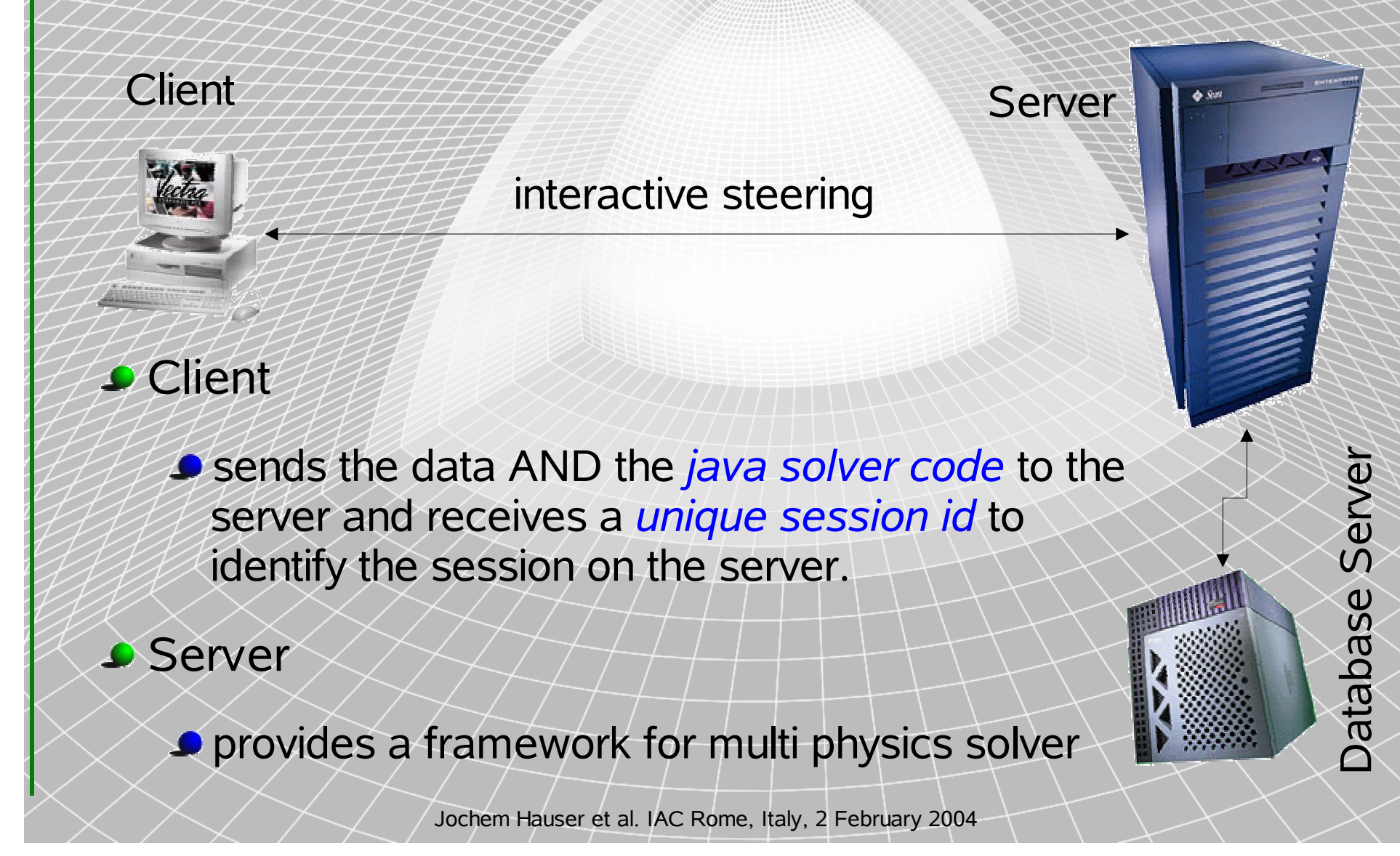

![](_page_10_Picture_0.jpeg)

©2004 University of Applied Sciences Wolfenbuettel and CLE, Department of High Performance Computing page 11

#### Communication Overview

![](_page_10_Picture_3.jpeg)

with the *unique session id* everyone can connect to a specific session on the server

- **Start / stop session**
- **P** changing the conditions of the computation
- visualization
- **debugging**
- **Collaborative work**

![](_page_11_Picture_1.jpeg)

![](_page_11_Picture_2.jpeg)

Encapsulation of data in an Object

**class name** +variable1: integer +variable2: double +method1+method2

#### Abstract Data Types

**P**The association between the declaration of a data type and the declaration of the code that is intended to operate upon variables of this type

- Data hiding and encapsulation
	- **Protecting the data of an object from improper modification** by forcing the user to access the data trough a method.

![](_page_12_Picture_1.jpeg)

![](_page_12_Picture_2.jpeg)

#### OOP Example

#### **Programming in 'C'**

struct my\_date { int day, month, year; } date;

date.day = 32;

}

}

#### Programming in 'Java' public class MyDate { private int day, month, year;

 public void setDay( int day ) {  $\mathcal{U}/\mathcal{U}$ . validation code ...

MyDate myDate =  $new_MDate()$ ; myDate.setDay( $32/$ ;

![](_page_12_Picture_10.jpeg)

![](_page_13_Picture_1.jpeg)

![](_page_13_Picture_2.jpeg)

#### *an efficient way of parallelizing codes*

- What are Threads?
	- Multithreaded programs extends the idea of multitasking by taking it one level further: individual programs (processes) will appear to do multiple tasks at the same time.
	- **Programs that can run more than one thread at once are said.** to be *multithreaded*.
	- Each task is usually called *thread* which is the short form for thread of control.

![](_page_14_Picture_1.jpeg)

![](_page_14_Picture_2.jpeg)

#### What are threads?

- **Three Parts of a Thread** 
	- A virtual CPU
	- **P**The code the CPU is executing
	- **The data the code works on**

A thread or execution context

![](_page_14_Picture_9.jpeg)

CPU

![](_page_15_Picture_2.jpeg)

#### Why Threads are good for CFD

- **Threads as a general parallelization strategy for CFD** codes
- Sophisticated dynamic load balancing algorithms on shared-memory machines
- Advanced numerical schemes in CFD, i.e. GMRES, do not require the same computational work for each grid cell.

![](_page_16_Picture_1.jpeg)

# **ClientGUI**

**Why we like to use simple graphical user interface for the** *JUSTGrid*?

■ Because for a non-Programmer it is to difficult to collect all different parts needed for a *JUSTGrid* session into a Java source text and compile it for himself.

 $\blacktriangleright$  It is easier to run a quick test case without falling into common programming traps.

C2004 University of Applied Sciences Wolfenbuettel and CLE, Department of High Performance Computing **187** page 18

![](_page_17_Picture_1.jpeg)

![](_page_17_Picture_18.jpeg)

![](_page_17_Picture_19.jpeg)

©2004 University of Applied Sciences Wolfenbuettel and CLE, Department of High Performance Computing

![](_page_18_Picture_1.jpeg)

![](_page_18_Picture_11.jpeg)

![](_page_19_Picture_2.jpeg)

### GRX Tool

![](_page_19_Figure_4.jpeg)

![](_page_20_Picture_1.jpeg)

![](_page_20_Picture_2.jpeg)

且

# GRX Tool

-<br>Video Player  $Time = 0.0525s$ 

Iteration =  $1050$ 

Variable = RHO  $A_0A = 0.0$  Mach = 0.95

**Cancel** 

![](_page_20_Picture_50.jpeg)

**PIntegrated video player** 

Jochem Hauser et al. IAC Rome, Italy, 2 February 2004

 $II$  4  $I$ 

![](_page_21_Figure_0.jpeg)

![](_page_22_Picture_1.jpeg)

#### Virtual Visualization Toolkit (VVT / ShowMe3D)

- $\blacktriangleright$  The idea of ShowMe3D is to develop a light weight application, which is easy to use, with a limited (but useful) set of functionality.
	- *visualization* 
		- Geometry (surface)
		- $\blacktriangleright$  results of a computation
	- **debugging** 
		- online client server connection
		- e.g. boundary updates
	- **Surface converting** 
		- e.g. quads to triangles

![](_page_23_Picture_2.jpeg)

#### ShowMe3D: Motivation

- **P**This program is designed for all programmers of Solver Objects.
- Based on the online "view" into the Server it can be very helpful for debugging.

**P** it is **NOT** designed to provide complete post processing like *TecPlot* or *Ensight*

![](_page_24_Picture_2.jpeg)

# ShowMe3D (continued)

#### **C** Today's implementation of ShowMe3D contains

Visualization

**Geometry data** 

**P** a tree view of the Java 3D scene graph

Surface conversion

**P** for Alias Wave Front Objects only

![](_page_25_Picture_1.jpeg)

![](_page_25_Picture_2.jpeg)

#### ShowMe3D: main

The main window contains all the GUI elements for the file input / output and visualization options

**Doad geometry** 

- **Save geometry**
- **Shaded view**
- wire frame view
- **System properties**

![](_page_25_Picture_49.jpeg)

©2004 University of Applied Sciences Wolfenbuettel and CLE. Department of High Performance Computing page 27

![](_page_26_Picture_2.jpeg)

88.80

Open

Cancel

|⊡

 $|\hat{\mathbb{a}}|$ 

la

#### ShowMe3D: file types

ShowMe3D can load 2D and 3D object data in different file formatsOpen

Look in:

□ Adobelllustrator AdobePhotoshop3

Appearance<sup>1</sup>

File name:

Files of type:

 $\Box$ 3D r¶3dCD

**□** App

T¶ Books ∃ cd

 $\Box$ th

All Files (\*.\*)

3D Studio Max (.3ds) Autodesk/AutoCAD (.dxf)

AliasWavefront Object (.obj) Triangle Compressed (.trz)

LightWave (.lws)

Triangle (.tri)

Triangle (.tri)

- **S**Triangle Plot3D Plane 2D
	- Plane 3D
	- Volume 3D
- Autodesk/AutoCAD DXF
- AliasWavefront Objects
- 3D StudioMAX
- **C**LightWave

![](_page_26_Picture_137.jpeg)

©2004 University of Applied Sciences Wolfenbuettel and CLE, Department of High Performance Computing page 28

#### ShowMe3D: Application

![](_page_27_Figure_4.jpeg)

![](_page_28_Picture_1.jpeg)

![](_page_28_Picture_2.jpeg)

In the following series of slides we will demonstrate Java's amazing numerical performance gains obtained over the last few years.

Java numerical performance now rivals or exceeds that of C or C++ codes used in engineering.

![](_page_29_Picture_1.jpeg)

# Simple numeric Benchmark

Simple numeric without communication 10e11 iterations

![](_page_29_Figure_4.jpeg)

Simple numeric benchmark on a Sun Microsystems Enterprise 10000 with 64 UltraSPARC II CPUs

![](_page_30_Picture_1.jpeg)

![](_page_30_Picture_2.jpeg)

#### Mandelbrot Benchmark

![](_page_30_Figure_4.jpeg)

Mandelbrot Set dimension 7200 x 4800, max iterations 5000 running 400 threads on a Sun Microsystems Enterprise 6000 with 28 processors. DEMO

This code tests the self-scheduling of threads.

![](_page_31_Picture_1.jpeg)

![](_page_31_Picture_2.jpeg)

# Matrix Multiply

- **P** for comparison, we have a Java and a C++-coded version of the sequential block-matrix multiply that does not use threads and multithreaded Java and C++ version.
	- **D** to compare floating point performance for scientific applications between C++ and Java on the test machines
	- **P** to measure parallel efficiency of a multithreaded application

Exactly the following source was used for both benchmarks. (C++ and Java)

```
// get start time here
 for( n=0; n<maxIterations; n++)
{
  for( i=0; i<dim; i++ )
{
   for( j=0; j<dim; j++ )
{
     for( k=0; k<dim; k++ )
{
      c[i][j] += a[i][k]*b[k][j];
}
}
```
**// get end time here**

 **} }**

©2004 University of Applied Sciences Wolfenbuettel and CLE, Department of High Performance Computing

#### Sequential Matrix Multiplication

![](_page_32_Picture_160.jpeg)

- A sequential (1 thread) matrix multiplication using a 30 times 30 matrix doing 10000 iterations on a single processor Pentium 4 PC running Linux.
- **After the two warmup phases in the Sun Java HotSpot** Server VM. This runtime is about 1.5 times faster then the compiled C++ binary.
- Due to a Linker error we could not use the -fast option with the Intel compiler.

![](_page_33_Picture_1.jpeg)

![](_page_33_Picture_2.jpeg)

![](_page_33_Picture_70.jpeg)

Multithreaded matrix multiplication using a 100 times 100 matrix doing 10000 iterations with 400 threads on a 26 CPU Sun Microsystems Enterprise 6000.

![](_page_34_Picture_1.jpeg)

![](_page_34_Picture_2.jpeg)

#### Multi-threaded Matrix Multiplication

![](_page_34_Figure_4.jpeg)

Results a 100 x 100 matrix doing 10,000 iterations with 400 threads on the E6000 (26 CPUs)

![](_page_35_Picture_0.jpeg)

©2004 University of Applied Sciences Wolfenbuettel and CLE, Department of High Performance Computing

![](_page_35_Picture_2.jpeg)

![](_page_35_Figure_3.jpeg)

#### JUST Euler 3D

![](_page_35_Picture_5.jpeg)

As a reference sample to check the correct communication (boundary update) of the **JUSTGrid** we computed a 3D cone with the **JUST Euler 3D** solver and CFD++

![](_page_36_Picture_1.jpeg)

![](_page_36_Picture_2.jpeg)

#### Conclusions

- With JUSTGrid a modern, well structured, easy to use and extensible framework for HPCC is provided.
- The code developer is freed from dealing with complex geometries, dynamic load balancing and inter block or domain communication.
- A numerical framework for a system of hyperbolic conservation laws is installed, based on the integral form of the conservation equations
- The parallel efficiency is obtained if a sufficient number of threads and sufficient computational work within a thread can be provided.
- The execution speed of Java code has increased substantially over the last few years and now rivals the speed of C and C++ codes. More is too be expected.
- Further work will be needed, but we following Kernighan's rules *Make it right before you make it faster* as well as *Don't patch bad code, rewrite it*, the latter rule being the reason for a pure Java flow solver code.

![](_page_37_Picture_1.jpeg)

![](_page_37_Picture_2.jpeg)

### Future Work

Extending the **JUSTGrid** parallel layer to work with distributed memory machines (Beowulf cluster). (e.g., JavaSpaces, JINI, Sockets)

![](_page_38_Picture_1.jpeg)

![](_page_38_Picture_2.jpeg)

#### Acknowledgments

- **This work is partly funded by the ministry of Sciences and** Culture of the State of Lower Saxony, Germany under AGIP 1999.365 EXTV program.
- We are particularly grateful to Sun Microsystems, Benchmark Center, Germany for providing exclusive access to a 28 CPU Sun Enterprise 6000 server.
- We are grateful to Mr. Jean Muylaert for providing information about the European eXperimental Test Vehicle.
- **This work is part of the Ph.D. work of Thorsten Ludewig**

![](_page_39_Picture_1.jpeg)

![](_page_39_Picture_2.jpeg)

![](_page_39_Picture_3.jpeg)

Ginsberg,M., Häuser,J.,Moreira, J.E.,Morgan R., Parsons, J.C., Wielenga, T.J. *Panel Session: future directions and challenges for Java implementations of numeric-intensive industrial applications* published in: Advances in Engineering Software, Elsevier, 31,2000, p.743-751

Häuser,J., Ludewig, T., Williams, Roy D., Winkelmann, R., Gollnick, T., Brunett, S., Muylaert, J. *A Test Suite for High Performance Parallel Java* published in: Advances in Engineering Software, Elsevier,31, 2000, p.687-696

Häuser,J., Ludewig, T., Williams, Roy D., Winkelmann, R., Gollnick, T., Brunett, S., Muylaert, J. *A Test Suite for High Performance Parallel Java* paper presented at 5th National Symposium on Large-Scale Analysis, Design and Intelligent Synthesis Environments, Williamsburg, VA, October 12th to 15th, 1999

Häuser,J., Ludewig, T., Williams, Roy D., Winkelmann, R., Gollnick, T., Brunett, S., Muylaert, J. *NASA Panel Java Soundbytes* paper presented at 5th National Symposium on Large-Scale Analysis, Design and Intelligent Synthesis Environments, Williamsburg, VA, October 12th to 15th, 1999

Häuser, J., Ludewig, Th., Gollnick, T., Winkelmann, R., Williams, R., D., Muylaert, J., Spel, M., *A Pure Java Parallel Flow Solver*, published in: Proceedings of the 37th AIAA Aerospace Sciences Meeting and Exhibit, AIAA 99-0549 Reno, NV, USA, January 11.-14., 1999.

Häuser J., Williams R.D, Spel M., Muylaert J., ParNSS: *An Efficient Parallel Navier-Stokes Solver for Complex Geometries*, AIAA 94-2263, AIAA 25th Fluid Dynamics Conference, Colorado Springs, June 1994.